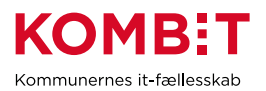

## **A34 Konfigurér SAPA til visning af UDK-sager og -ydelser**

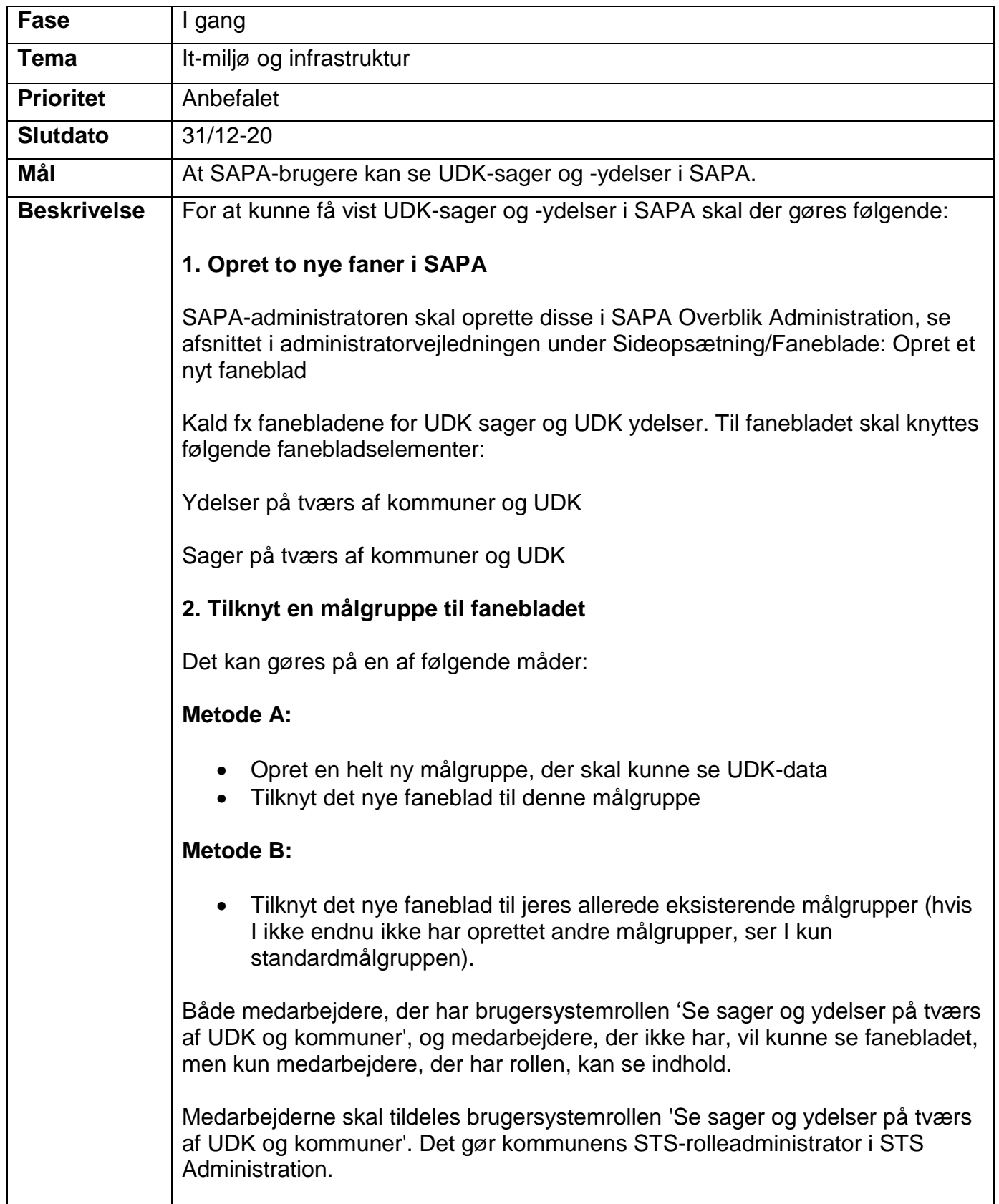

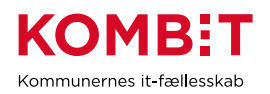

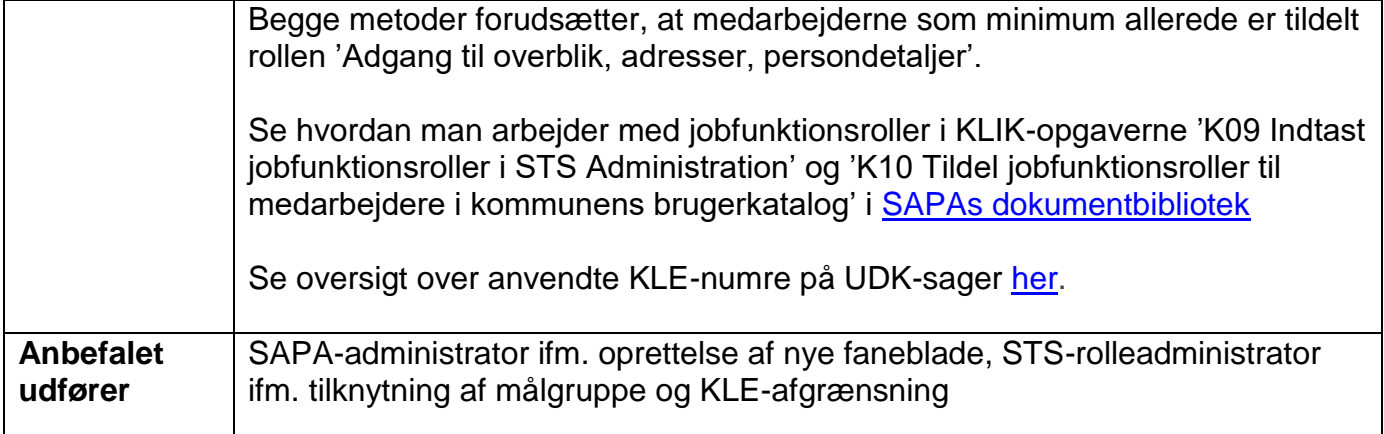